#### **Design Patterns and Frameworks**

Dipl.-Inf. Florian Heidenreich

INF 2080

http://st.inf.tu-dresden.de/teaching/dpf

#### Exercise Sheet No. 7

Software Technology Group

Institute for Software and Multimedia Technol-

ogy

Department of Computer Science Technische Universität Dresden

01062 Dresden

### Architecture Mismatch: Support Patterns

### Task 1: Memorable Graphics

Many interactive applications require an undo mechanism so that tentative commands can be reverted and a redo mechanism so that such reversions can be undone again. This requires that some part of the application's state be stored and kept available for undoing modifications.

In this task we are going to design a graphical editing application. Thus, the state of the application consists of the various graphical elements, and relevant operations include creation, moving, and scaling of such elements. The following diagram shows an excerpt of the basic structure of the application.

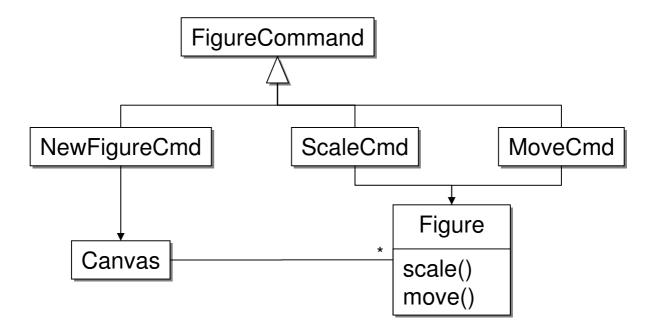

# 1a) <u>Task:</u>

Define an interface for FigureCommand that allows to enable support for undoing and redoing individual steps in editing a graphic.

Solution: FigureCommands need an operation to execute the command, an operation to undo execution and one to redo a previous undo. Executing the command for the first time is normally no different from redoing it, so we can cut down to two operations: undo() and redo(). We do not need a separate execute() operation, because this is identical to redo().

# 1b) **Task:**

To implement undo, we need to store the state of the currently selected figure before performing a change. Then, we can use this information to perform an undo. However, explicitly accessing a figure's state breaks encapsulation. What would be needed is something that allows us to hand out state information without breaking the class's state. What design pattern can we use to solve this problem and how would we do this?

**Solution:** The MEMENTO pattern supports this by placing the responsibility for storing the state on the object to be changed itself.

In our example, Figure needs to be enhanced by two operations:

- getState(): FigureState, which returns an instance of FigureState (or a subclass thereof) representing the current state of the figure, and
- setState (FigureState fs), which takes a FigureState instance previously created by getState() and restores its own state so that it matches the state represented by fs.

Now, FigureCommands can call getState() before performing a change, store the FigureState instance thus obtained, and pass it to setState() when performing a undo. Note that the FigureState instance is treated as completely opaque by anything except the original figure itself.

#### Task 2: Cellular Automaton Vision

When we designed the cellular-automaton application, we had a similar problem of encapsulation as in the previous task: A panel displaying the current state of a cell grid, needs to access that state and needs to be aware of the general structure of the grid (number of dimensions, etc.) Exposing this information through the grid's interface, however, breaks encapsulation. How can we adapt the approach from the previous task to solve this issue?

Solution: We can apply the VISUALPROXY pattern (see http://www.javaworld.com/javaworld/jw-07-1999/jw-07-toolbox.html): The cell grid's interface is extended by another method getGUI(). Thus, we place on the grid itself the responsibility for creating an appropriate GUI and connecting it appropriately with the grid. Encapsulation is maintained.

#### Task 3: Notification on Time

Construct a Timer class that implements an endlessly ticking timer delivering events whenever the time changes. The timer ticks each 10 milliseconds. Use the EVENT NOTIFIER pattern [1] to allow clients of the timer to register for notifications every 10, 100, 1,000, or 60,000 milliseconds.

# (3a) <u>Task:</u>

What is the structure of the EVENT NOTIFIER pattern?

Solution: Unfortunately, solution hint is not available.

# (3b) <u>Task:</u>

Use the pattern to implement the Timer.

Solution: The timer is the Subject, it has StateChange instances for 10, 100, 1,000, and 60,000 millisecond events. Internally, these StateChange instances could be implemented as observers, too, so that each one registers with the next smaller one and waits for 10 (or 60) events from that StateChange.

### Bibliography

1. Dirk Riehle. The Event Notification Pattern – Integrating Implicit Invocation with Object-Orientation. In: Theory and Practice of Object Systems. 2, 1 (1996). http://www.riehle.org/computer-science/research/1996/tapos-1996-event.html